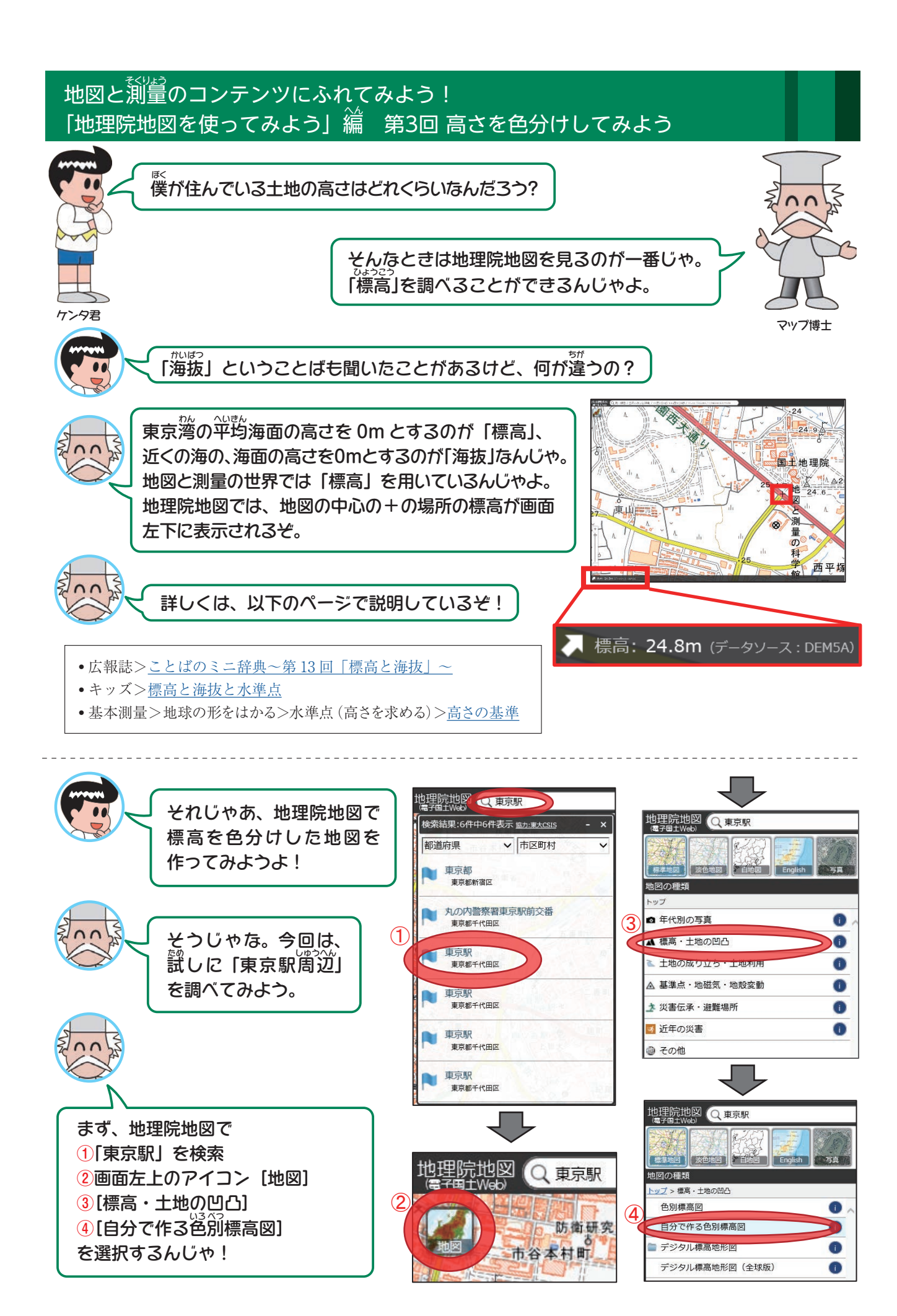

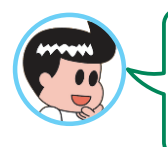

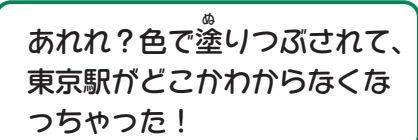

心配はいらんぞ!

四番町

Tes 区

国立制起

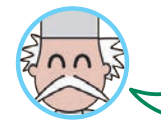

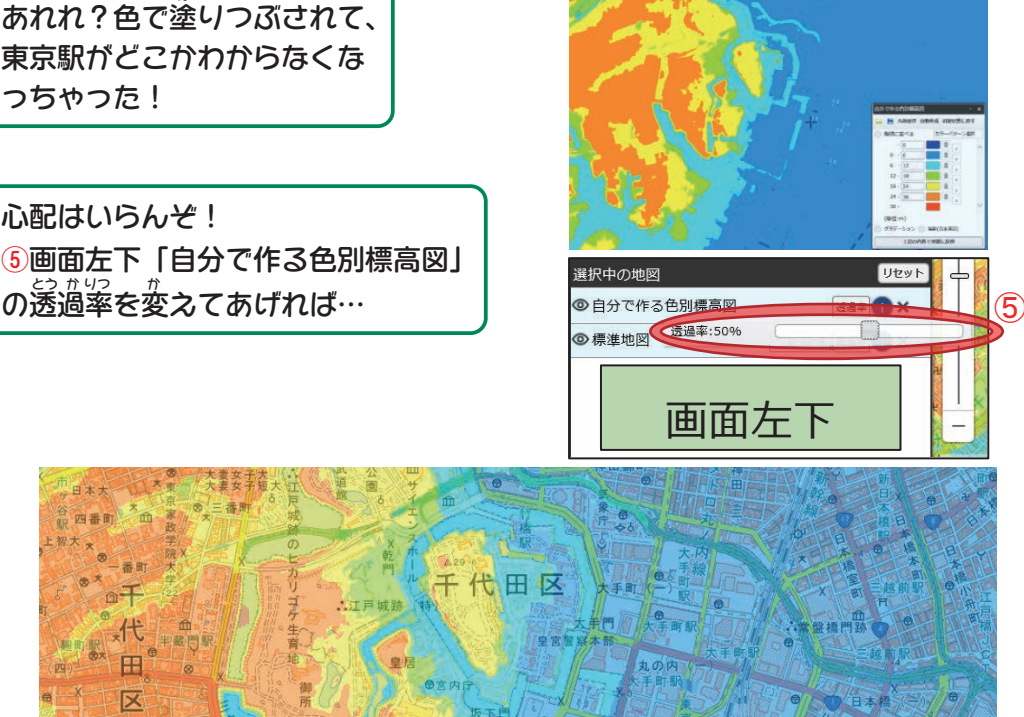

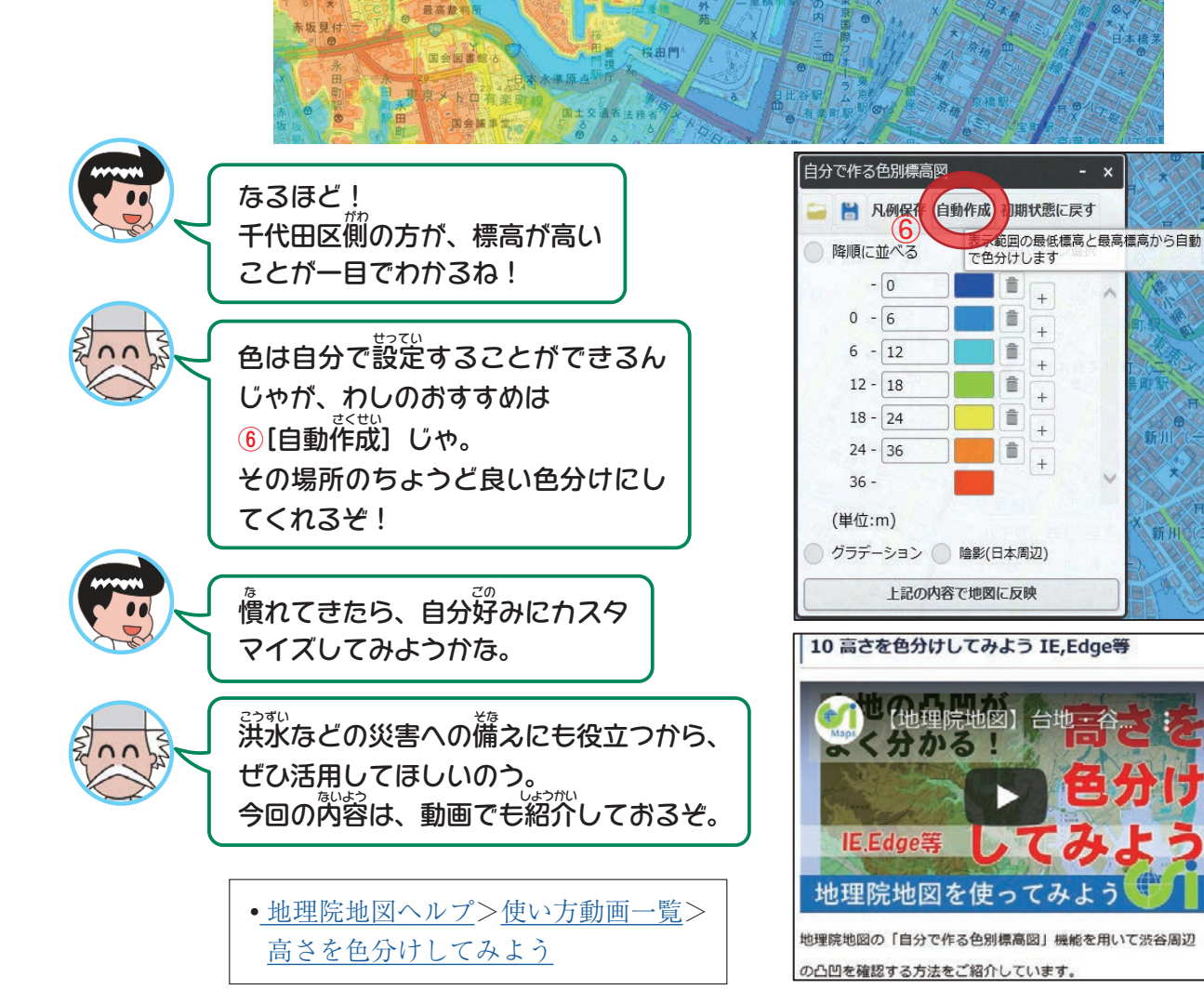

8 | Geospatial Information Authority of Japan